From OVOC Version 8.0, which is planned to be released in Q1/2021, the memory specification will be increased as follows:

- **Low Profile:** from 16 GB to 24 GB
- **High Profile:** from 32 GB to 40 GB

## Corrective Action

#### **VIRTUAL ENVIRONMENT (VMWARE and HYPER-V)**

Customers who are upgrading their OVOC Server to Version 8.0 on a Virtual Platform (VMware and Hyper-V) are required to change the Memory parameter for the Hardware configuration on their virtual machine prior to performing the software upgrade.

- **VMware Machine:**
	- 1. In the VMware vSphere Web client, power off the OVOC virtual machine.
	- 2. Right-click the machine, select **Edit** > **Settings**, and then configure Memory Settings under the Virtual Hardware tab.
	- 3. Power on the machine, and then continue with the software upgrade procedure.
- **Hyper-V Machine:** In the Hyper-V Manager, right-click the OVOC virtual machine that you are upgrading, select **Settings**, and then in the Navigation tree, configure Memory under the Hardware folder.

This Product Notice announces an enhancement to the memory specification of OVOC virtual machines and cloud appliances (Low and High setups). 

#### **CLOUD ENVIRONMENT (AWS AND AZURE)**

- **AWS Instance:**
	- 1. Upgrade OVOC to Version 8.0 or later.
	- 2. Perform a full OVOC backup.
	- 3. Create a new AWS instance on the m5.4xlarge (High Profile) machine with OVOC Version 8.0.
	- 4. Restore OVOC data from the backup. **Note:** The OVOC version from which the backup is taken must be identical to the OVOC version on which the restore is made
- **Azure Instance:** Prior to upgrading the instance to the latest version with the updated memory requirements, do the following:
	- 1. Stop your OVOC instance.
	- 2. Change the instance type to **D8ds\_v4** for Low Profile, and **D16ds** v4 for High Profile.
	- 3. Start new OVOC instance.

4. Upgrade OVOC to Version 8.0 or later.

## Affected Products

OVOC

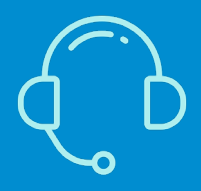

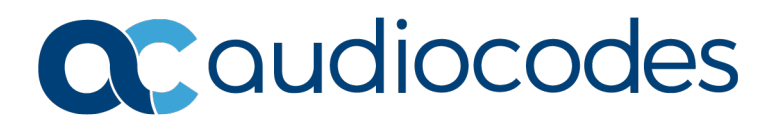

# **Product Notice #405**

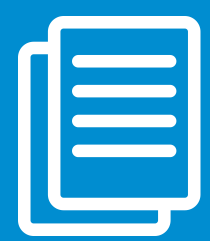

# Memory Enhancement for OVOC Server (Low and High) For Virtual and Cloud Platforms

If you have any questions, contact us at [www.audiocodes.com/corporate/offices-worldwide](https://www.audiocodes.com/corporate/offices-worldwide) AudioCodes Ltd. | 1 Hayarden Street | Airport City | Lod | Israel | +972-3-976-4000

[Join our mailing list for news and updates](https://online.audiocodes.com/subscription)